#### Event Display in JUNO Experiment

Jiang Zhu, Zhengyun You, Yumei Zhang Sun Yat-sen University

> ACAT 2017, Seattle August 24<sup>th</sup>, 2017

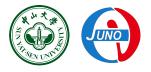

# Outline

**Overview of Event Display Event Display based on ROOT in JUNO Event Display based on Unity in JUNO ·Detector Visualization**  Event Reconstruction **Unity V.S. ROOT Future Plan** 

### **Event Display**

Visualization of the experiment in High Energy Physics, showing the detector structure and the event hits, for reconstruction algorithm improvement and physics analysis.

### JUNO Detector

#### Jiangmen Underground Neutrino Observatory (JUNO)

Reactor neutrinos experiment, using Inverse Beta Decay(IBD) to measure the neutrinos mass hierarchy

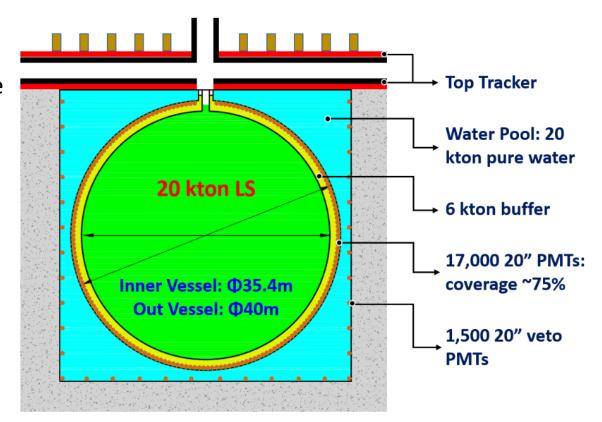

arXiv:1508.07166v2

# **Event Display Based on ROOT**

SERENA (Software for Event display with Root EVE in Neutrino Analysis)

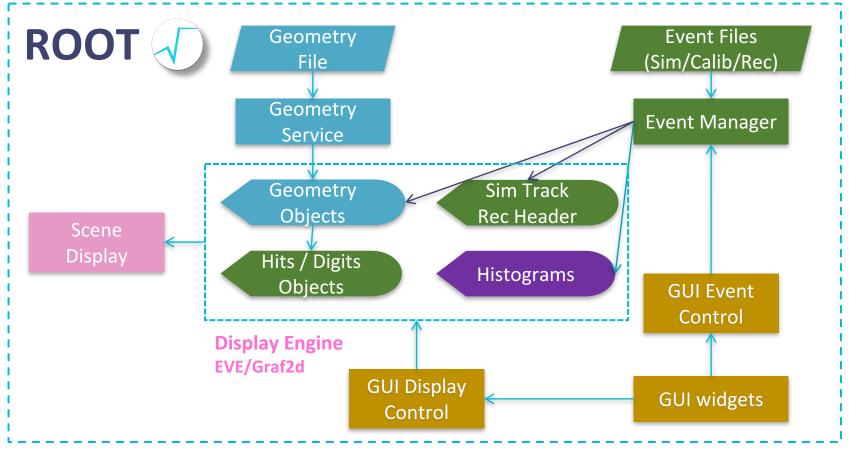

**Current Event Display Scheme in JUNO Offline** 

# **GUI of SERENA**

#### **Components to display**

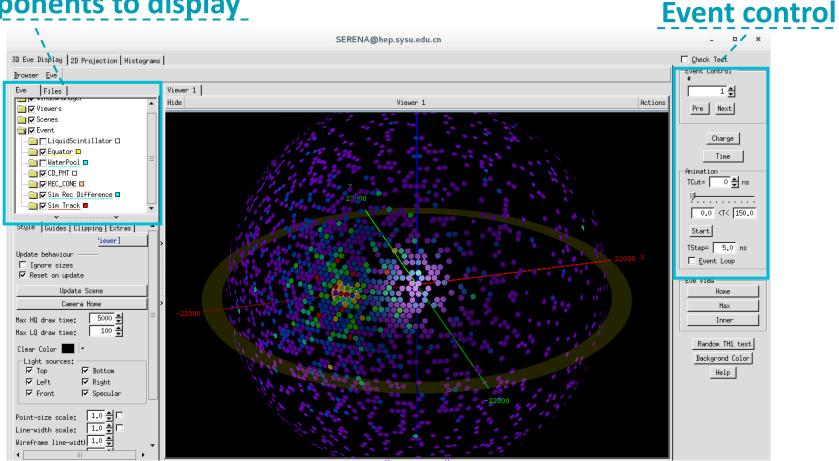

#### **PMT Hits distribution**

# Event hits with SERENA

Fri Feb 3 09:43:25 2017 SimEvent:9 nTracks=1 nCDHits=1356 Trk0 pdg=22 Edep=1.000MeV RecEvent: peSum=1356 energy=2668.4MeV RecVertex (-2350, -8942, 10069)mm

## **GUI of SERENA**

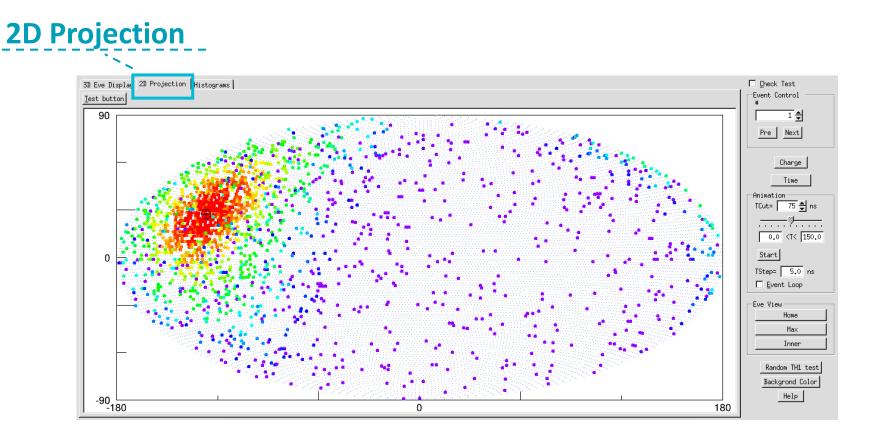

# What is Unity

#### A renowned game engine

- Unity allows developers to target more devices very easily.
- Not just for game, it can be also used for education, simulation, visualization and so on.

#### More than twenty platforms are supported by Unity.

| iOS |   | \$ |   |            | <b>É</b> |   | WebGL | ⊳رح      | ΑΤΙντς | XBOX ONE | Wii       |
|-----|---|----|---|------------|----------|---|-------|----------|--------|----------|-----------|
|     |   |    |   |            |          |   |       |          |        |          |           |
| 3DS | 0 | S  | æ | Gear<br>VR |          | * | ě     | <b>(</b> | tvOS   |          | fire os 5 |

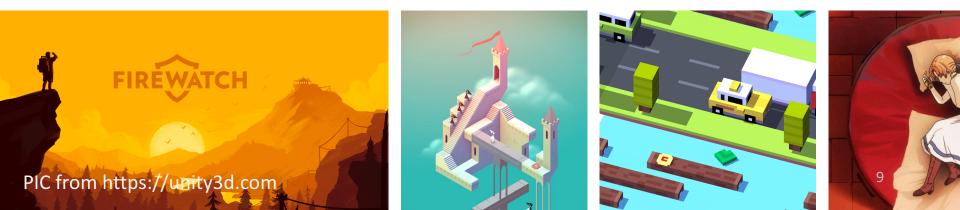

# Application in HEP based on Unity

CAMELIA (Cross-platform Atlas Multimedia Educational Lab for Interactive Analysis)

Software for analysis, learning and exploration of real LHC events Demonstration for ATLAS experiment

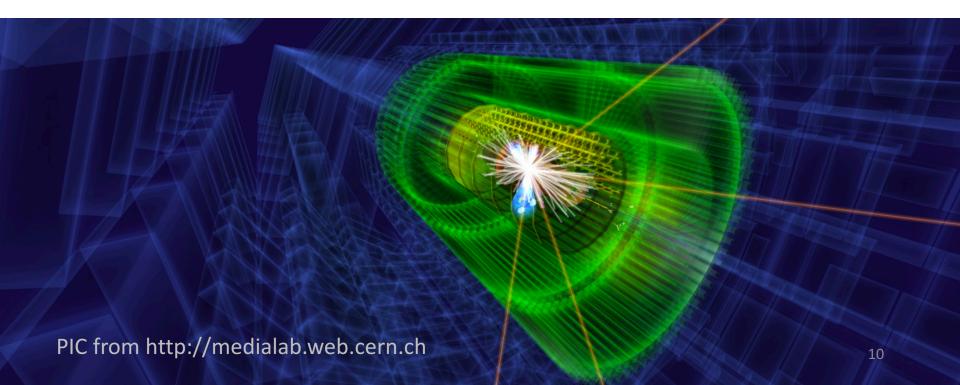

#### A new Event Display based on Unity

Less dependent on the offline software Built as a client for running on user's own PC

## Event Display Based on Unity

Data Flow in JUNO Experiment for Event Display

Geometry File -> Detector structure

Event & MC truth File -> PMT hits and simulation info

Reconstruction File -> Reconstructed vertex and energy

#### **Detector Visualization**

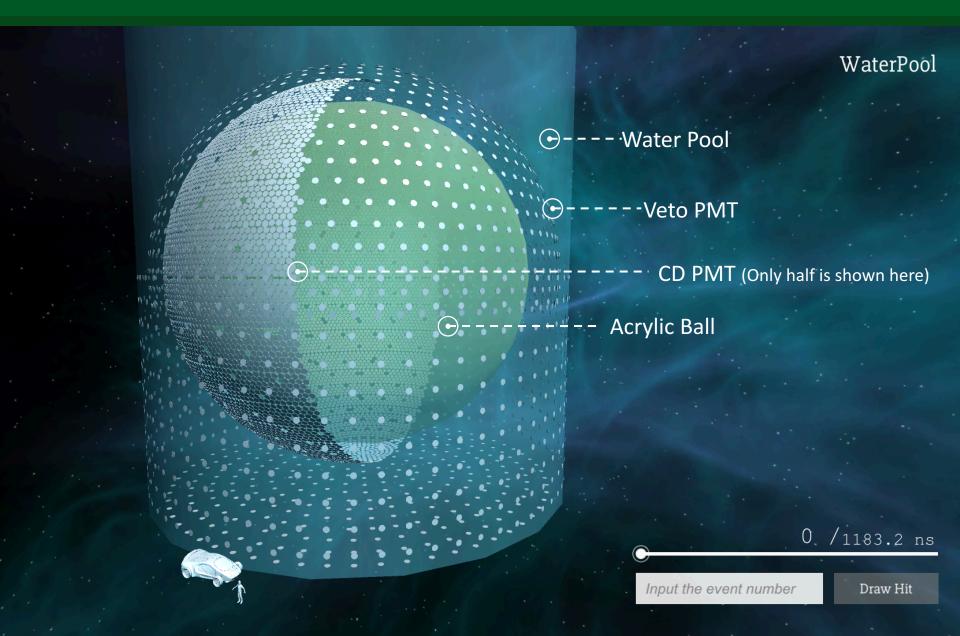

## **Detector Visualization**

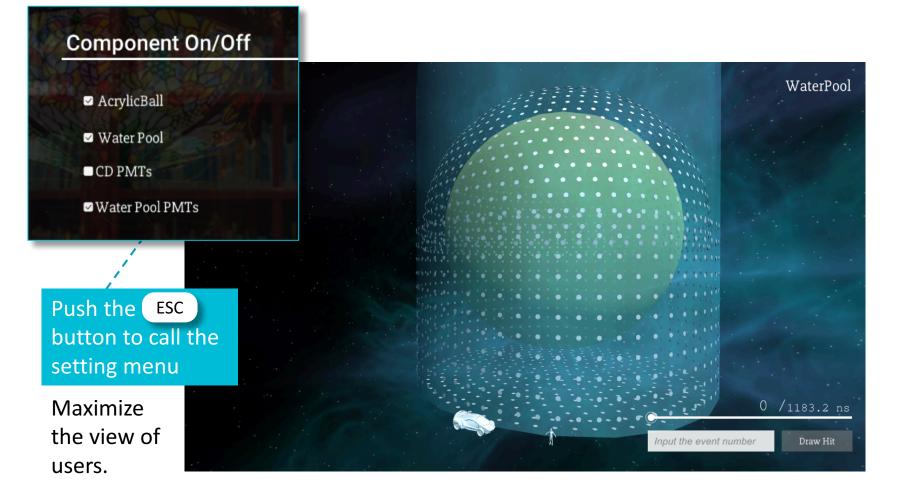

#### **Event Hits**

Color means the hits number of the PMT

Drag the slider to change the time

33.5

Input the event number 8

Draw Hit

206.6 ns

AcrylicBall

#### **Event Hits**

Color means the hits number of the PMT

Input the event number

Input the event number

Draw Hit

1 ns

Drag the slider to

change the time

0

AcrylicBall

#### **Event Hits**

PMT ID 6167 Located in (1.1,5.8,18.6) First hit in 13.4357 ns

Move the mouse pointer to show the info

8

95.2 617.7 nş

Draw Hit

#### **Reconstruction Point**

RecVertex Located in (-2.6,-13.2,10.8) Rec energy is 1.62605 MeV

#### **Recontrution Point**

Draw Hit

1082.9 /1082.9 ns

#### Test in different platform

The software has successfully run in the following platform:

Windows 8.1

Scientific Linux 7.2

macOS 10.12

 $\bigcirc$ 

Web (Google Chrome 58.0)

# Unity v.s. ROOT

#### ROOT(SERENA)

Easy to input and output the data in root file format. Well developed for now. (Geometry, Event, Mc truth and Reconstruction)

Integrated in JUNO offline as a part of JUNO offline. Plugin is needed if users want to display remotely. Visual effect is limited by ROOT.

#### Unity

Easy to transplant to other platform like windows, Linux, mac, web. Built as a client, which can be run in user's own PC without JUNO offline. Fancy visual effect is available as a game engine.

Need the data conversion when loading a root file.

#### Development for Event Display based on Unity

- Data encapsulation
- MC truth display
- More user friendly GUI
- Shortcut and help documentation
- Detail model (like the structure of PMT)
- Histograms
- •

21

### Summary

**Two event display systems have been built for JUNO.** The one based on ROOT is approaching full functionality. The other one based on Unity is basically available.

**Event Display with Unity is strongly transplantable and able to realize fancier effect easily.** 

More functions will be added in the Event Display system soon.